# **Radio fluflu**

Est une webradio expérimentalo et modeste qui diffuse sur <http://5.196.66.118:8000/radio>

## **Ecouter ?**

On peut l'écouter en entrant l'adresse suivante dans son lecteur audio :<http://5.196.66.118:8000/radio>ou avec son navigateur, par une page web, quelques exemples ci-dessous.

### **Avec VLC**

VLC fonctionne sur Linux, MacOS ou Windows. Il est possible de le télécharger et de l'installer depuis <http://www.videolan.org/>

Dans le menu "média", choisir "ouvrir un flux réseau" et entrer l'adresse, ce qui donne en image :

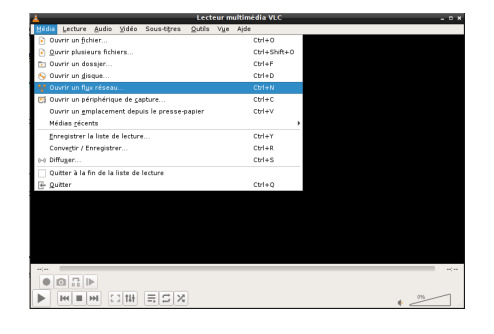

#### **Par son navigateur**

Se rendre à cette adresse et cliquer sur le petit bouton en triangle de la cassette…

## **Diffuser ?**

## **Comment tout cela fonctionne t'il ?**

Article extrait de : <http://lesporteslogiques.net/wiki/> - **WIKI Les Portes Logiques** Adresse : **[http://lesporteslogiques.net/wiki/choses/radio\\_fluflu?rev=1584884052](http://lesporteslogiques.net/wiki/choses/radio_fluflu?rev=1584884052)** Article mis à jour: **2020/03/22 14:34**